## Anmeldung bei der GSE

https://gsemember.gse.org/

Events auswählen

Sign Out 中 Cart **MY ACCOUNT EVENTS** 

# **Region: Germany**

Boards & Working Groups

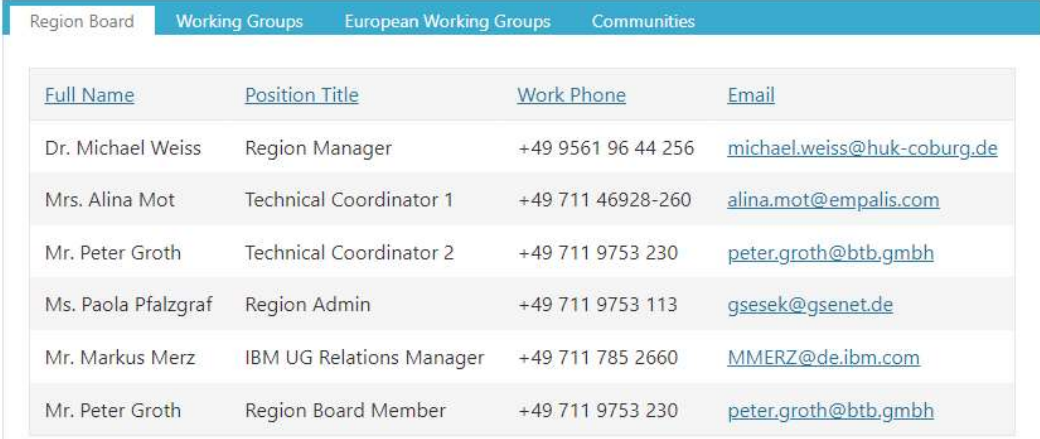

#### Herbstguide auswählen

#### Home » Events » Upcoming Events **Upcoming Events** Events **Upcoming Events** Begin Working Type Action Status Docs Event Date Group COPCD 21.06.2022 **IWS Workshop WG** Documents 21.06.2022 Frühjahrestagung in Wiesbaden SPSRD WG Documents **ADL Herbstguide 2022** AADLD WG 05.09.2022 Documents 07.09.2022 Jahrestreffen AIMGD WG Documents 97. IMS Guide - AK IMS-Systemverwaltung 20.09.2022 **BSMSD WG** Documents - Herbsttagung 21.09.2022 62. GSE Application Enterprise Documents AFDOD **WG** Documents Db2 for z/OS Systemverwaltung 2022 17.10.2022 BDB2D WG Documents Herbsttagung 16th European GSE/IBM Technical 24.10.2022 SVMXD WG Documents University 2022 16th European GSE/IBM Technical 24.10.2022 SVSED WG Documents University 2022 Herbstguide 2022 - Arbeitskreis 24.10.2022 CAUTD WG Documents **Automation on Mainframe** 08.11.2022 z/OS-West Guide - Herbsttagung 2022 SMVWD WG Documents 30.11.2022 z/OS Nord Wintertagung SMVND WG Documents

#### Register Myself anklicken

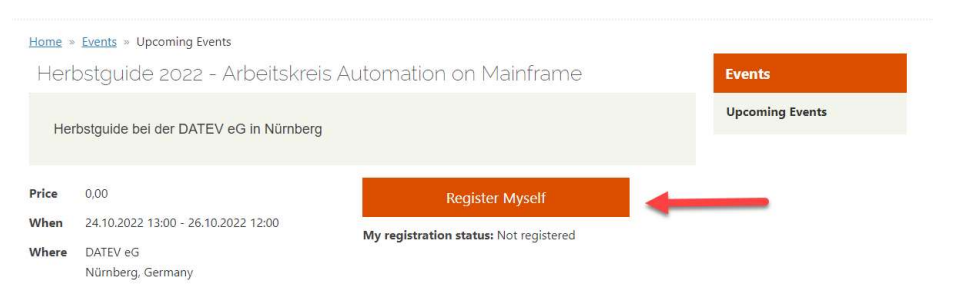

### Proceed to Checkout anklicken

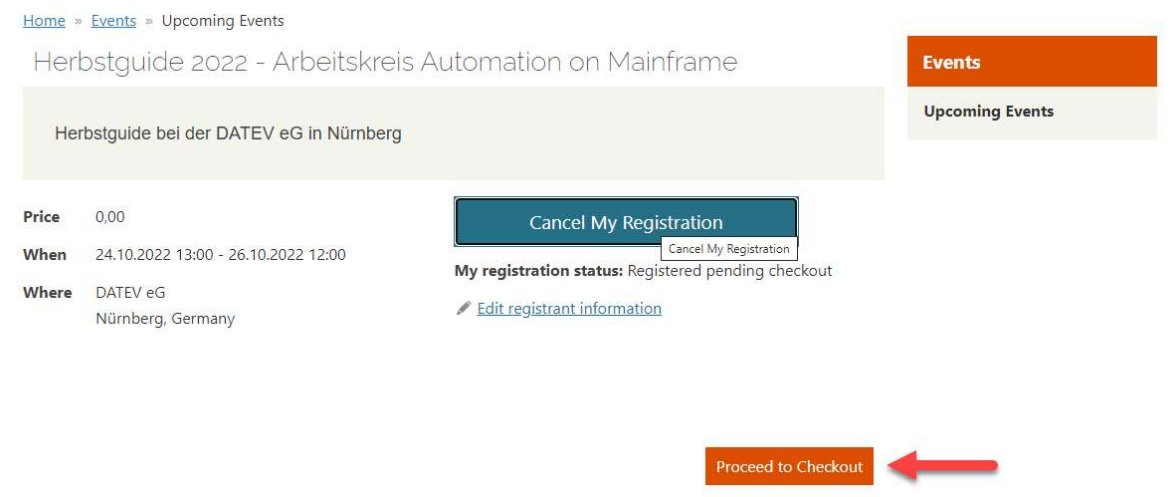

### Submit Order anklicken

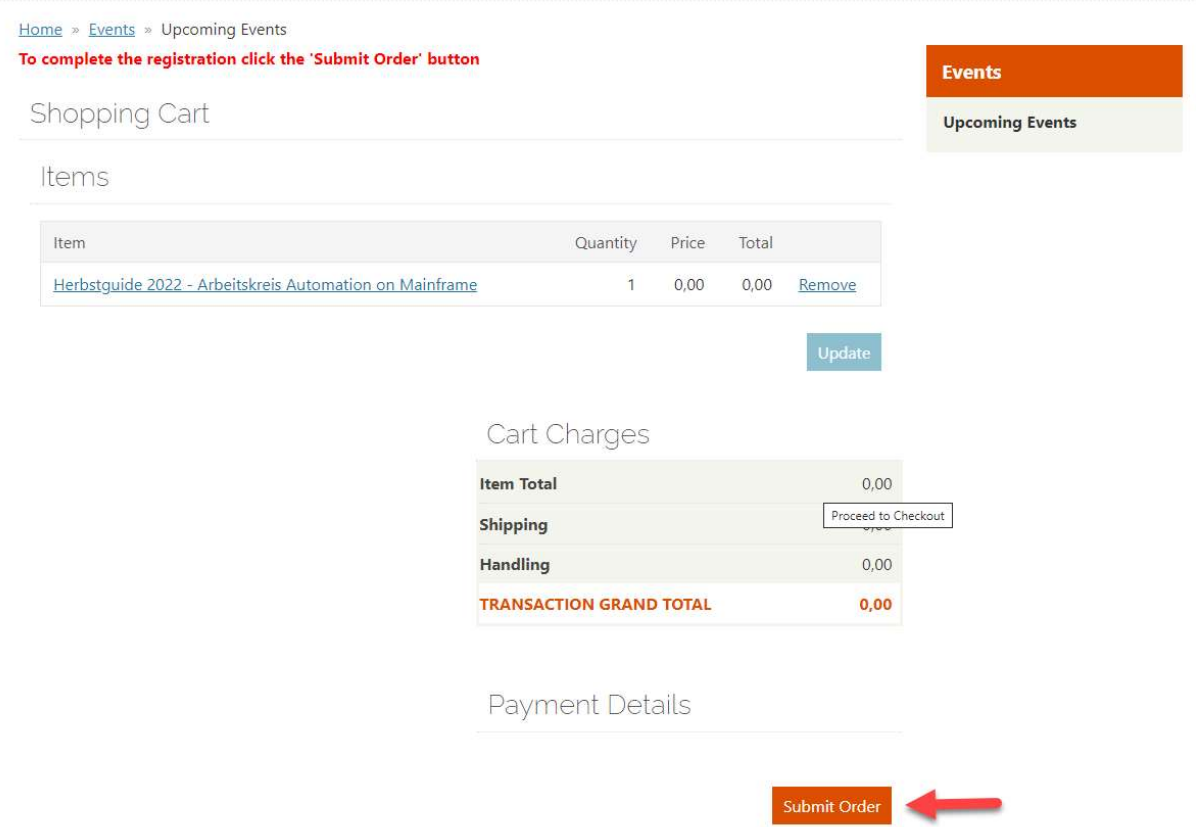

#### Erfolgreiche Anmeldung und anschließend kommt noch eine E-Mail

Home » Events » Upcoming Events

Thank You.

An automated confirmation email will be sent to you within a few minutes. If you are not seeing it, please also check your Junks folder.

**Events Upcoming Events** 

Order Number: 11220 Order Date: 13 Jun 2022 Registrant:

#### Item:

Herbstguide 2022 - Arbeitskreis Automation on Mainframe When: 24 Oct 2022 13:00 - 26 Oct 2022 12:00 Where: DATEV eG - , Nürnberg, Germany

Registration option: Herbstguide 2022 - Arbeitskreis Automation on Mainframe